### Efficient workflows with git & GitHub

Francisco Rodriguez-Sanchez

@frod\_san

https://frodriguezsanchez.net

Workshop materials:

https://github.com/Pakillo/github-workshop

### Version control without git

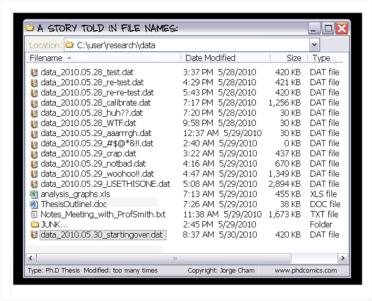

### Version control without git

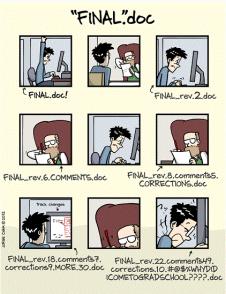

### Version control without git

| Coordinates_rawdata.csv                                                                                                    | 18/05/2015 19:07 |
|----------------------------------------------------------------------------------------------------|------------------|
| Coords_2015-09-09.csv                                                                                                    | 23/09/2015 17:18 |
| Salar coords_2015-09-09_modif.csv                                                                                                    | 05/11/2015 15:20 |
| a coords_2015-10-11_modif_YC.csv                                                                                                    | 17/11/2015 13:49 |
| Coords_2015-10-18_modif_YC.csv                                                                                                    | 18/11/2015 17:26 |
| Coords_2015-12-26_modif_YC.csv                                                                                                    | 28/12/2015 13:33 |
| Coords_2015-12-26_modif_YC_years.csv                                                                                                    | 30/03/2016 19:38 |
| Pulido et al_SM1_Data.csv                                                                                                    | 20/10/2015 11:55 |
| Pulido et al_SM1_Data_modif_YC_2015-12-26.csv                                                                                                    | 28/12/2015 13:30 |
| A qualitative_data.csv                                                                                                    | 04/07/2016 15:50 |
| ② cleandata.xisx                                                                                                    | 25/06/2015 01:14 |
| ② cleandata_YC.xlsx                                                                                                    | 30/06/2015 16:22 |
| COORDENADAS PACO_20-05-2016 CON REVIEWS.xlsx                                                                                                    | 20/05/2016 16:23 |
| COORDENADAS PACO_20-05-2016 CON REVIEWS_FRS.xlsx                                                                                                    | 27/05/2016 19:41 |
| COORDENADAS_paper195(Girella_elevata).xlsx                                                                                                    | 08/06/2016 13:09 |
| coordenadas_raw_2016-06-08.xlsx                                                                                                    | 09/06/2016 15:53 |
| coordenadas_raw_2016-06-08_old.xlsx                                                                                                    | 08/06/2016 16:00 |
| (I) coordenadas_raw_2016-06-21.xlsx                                                                                                    | 21/06/2016 16:12 |
| coords_2015-09-09_modif.xlsx                                                                                                    | 05/11/2015 15:23 |
| coords_2015-10-11_modif_YC.xlsx                                                                                                    | 17/11/2015 13:37 |
| Coords_2015-10-11_modif_YC_PACO.xlsx                                                                                                    | 17/11/2015 17:06 |
| (I) coords_2015-10-18_modif_YC.xlsx                                                                                                    | 18/11/2015 17:24 |
| coords_2015-12-26_modif_YC.xlsx                                                                                                    | 30/03/2016 19:38 |
| (2) coords_2016-04-02.xlsx                                                                                                    | 06/04/2016 17:46 |
| (2) coords_2016-04-02_YC.xlsx                                                                                                    | 06/04/2016 18:03 |
| (I) coords_2016-04-08_YC.xlsx                                                                                                    | 11/04/2016 13:51 |
| dataset_y_coords_09_09_15.xlsx                                                                                                    | 23/09/2015 17:18 |
| Datos metaanalisis_18-04-2016.xlsx                                                                                                    | 19/04/2016 16:24 |
| INAL METAANALISYS_14-6-2016_WITH REVIEWS.xlsx                                                                                                    | 21/06/2016 16:15 |
| FINAL METAANALISYS_16-6-2016_WITH REVIEWS.xlsx                                                                                                    | 21/06/2016 16:13 |
| FINAL METAANALISYS_2016-04-27_WITH REVIEWS.xlsx                                                                                                    | 25/05/2016 18:05 |
| FINAL METAANALISYS_2016-04-27_WITH REVIEWS_FRS.xlsx                                                                                                    | 27/05/2016 18:44 |
| INAL METAANALISYS_2016-04-29_EXCLUDING REVIEWS.xlsx                                                                                                    | 08/06/2016 13:06 |
| FINAL VOTECOUNTING_1-7-2016.xlsx                                                                                                    | 04/07/2016 15:46 |
| fitnessdata_2016-06-22.xlsx                                                                                                    | 22/06/2016 21:00 |
| IFs for Bastien_19-3-2016_YC.xlsx                                                                                                    | 28/03/2016 19:26 |
| Metaanalysis final_01-05-2015 with coordinates.xlsx                                                                                                    | 18/05/2015 19:20 |
| Metaanalysis final_22-05-2015 coords.xlsx                                                                                                    | 24/06/2015 15:50 |
| Metaanalysis final_25-06-2015.xlsx                                                                                                    | 30/06/2015 16:55 |
| Metaanalysis y coords revisadas_06-08-2015_AH_JE.xlsx                                                                                                    | 23/09/2015 12:57 |
| Pulido et al_SM1_Data_2016-05-27.xlsx                                                                                                    | 27/05/2016 18:48 |
| The name of the pass of the pass of the pa | 00/06/2016 16:22 |

### Collaborating without git

#### You've got email:

I'm attaching the final dataset to this email. Hope the analysis goes well!

#### Later:

We just found a mistake in the data so I'm attaching the revised final dataset. Sorry about that!

# Version control with git

### Version control with git

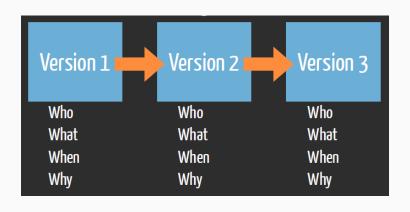

R. Fitzjohn (https://github.com/richfitz/reproducibility-2014)

· Who did what, when, and why

- · Who did what, when, and why
- Record all changes

- Who did what, when, and why
- Record all changes
- Can go back (undo)

- · Who did what, when, and why
- Record all changes
- Can go back (undo)
- Easy collaboration (GitHub, GitLab...)

#### Distributed version control

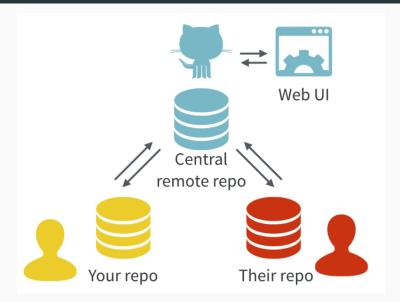

Project backup (including history)

- Project backup (including history)
- Easy collaboration (social coding)

- Project backup (including history)
- · Easy collaboration (social coding)
- Project management (issues, task planning...)

- Project backup (including history)
- · Easy collaboration (social coding)
- · Project management (issues, task planning...)
- · Easy web deployment

- Project backup (including history)
- Easy collaboration (social coding)
- Project management (issues, task planning...)
- Easy web deployment
- Continuous integration (GitHub Actions)

### Automatic data checks, integration & website

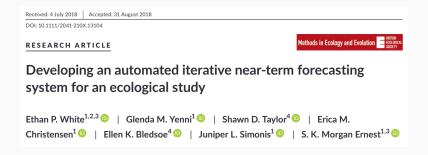

#### Automatic data checks, integration & website

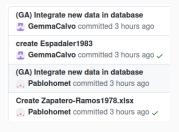

#### Distributed version control

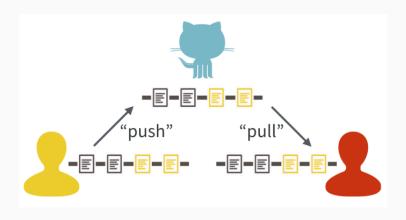

J. Bryan: Excuse me, do you have a moment to talk about version control?

### Commits save snapshots of project

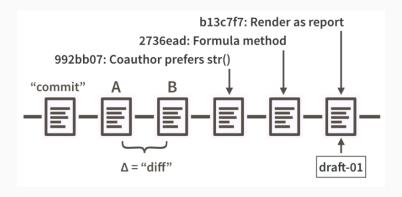

J. Bryan: Excuse me, do you have a moment to talk about version control?

#### Collaboration workflow

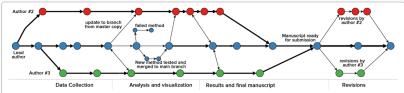

Figure 3 A hypothetical Git workflow for a scientific collaboration involving three authors. Each circle represents a commit and colors denote author specific commits. Two way arrows indicate a sync (a push and pull in Git terminology). One way arrows indicate an update to one branch from another. Horizontal arrows indicate development along a particular branch.

#### Ram 2013

# Set up

#### Set up

```
https://happygitwithr.com/
https://git-scm.com/
https://github.com/
```

### Sign up on GitHub

```
https://github.com/
Advice: https://happygitwithr.com/github-acct.html
Also check out https://education.github.com/ for extra benefits
```

#### Install R

https://cran.r-project.org/

#### Install RStudio

https://www.rstudio.com/products/rstudio/download/
#download

### Install git

https://happygitwithr.com/install-git.html

### Introduce yourself to git

Use same email as GitHub!

#### Create and save Personal Access Token (PAT)

```
usethis::create_github_token()
```

Will open GitHub webpage

Click 'Generate token' (green button)

Paste and store you PAT:

gitcreds::gitcreds\_set()

#### GitHub profiles

#### https:://github.com/Pakillo

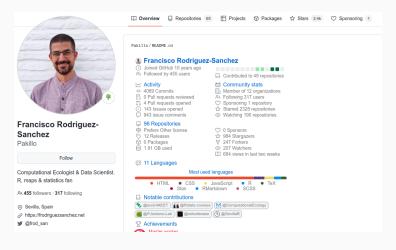

Overview, Repositories, Stars, Follow, Sponsor

#### https:://github.com/Pakillo/grateful

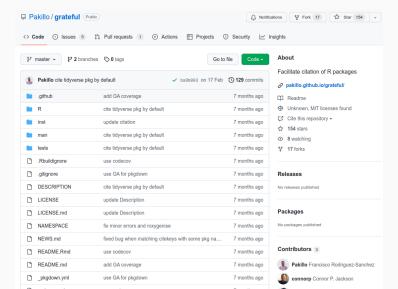

· Code

- Code
- Issues

- Code
- Issues
- Discussions

- · Code
- Issues
- Discussions
- Project management

- · Code
- Issues
- Discussions
- Project management
- · Wiki

- · Code
- Issues
- Discussions
- Project management
- · Wiki
- Insights

- · Code
- Issues
- Discussions
- Project management
- · Wiki
- · Insights
- Settings

- · Code
- Issues
- Discussions
- Project management
- · Wiki
- · Insights
- Settings
- · Watch

- · Code
- Issues
- Discussions
- Project management
- · Wiki
- · Insights
- Settings
- · Watch
- Fork

- · Code
- Issues
- Discussions
- Project management
- · Wiki
- · Insights
- Settings
- · Watch
- Fork
- Star

- · Code
- Issues
- Discussions
- Project management
- · Wiki
- · Insights
- Settings
- · Watch
- Fork
- Star
- Commit history

## **READY?**

· Create new repository on GitHub

- · Create new repository on GitHub
- · Clone on Rstudio

- · Create new repository on GitHub
- · Clone on Rstudio
- Write Rmd / R script importing data

- · Create new repository on GitHub
- · Clone on Rstudio
- Write Rmd / R script importing data
- Commit & push

- Create new repository on GitHub
- · Clone on Rstudio
- Write Rmd / R script importing data
- · Commit & push
- Add plot

- Create new repository on GitHub
- · Clone on Rstudio
- Write Rmd / R script importing data
- · Commit & push
- Add plot
- · Commit & push

- · Create new repository on GitHub
- · Clone on Rstudio
- Write Rmd / R script importing data
- · Commit & push
- Add plot
- · Commit & push
- · See diff

- Create new repository on GitHub
- · Clone on Rstudio
- Write Rmd / R script importing data
- · Commit & push
- Add plot
- · Commit & push
- · See diff
- Open issue (e.g. use ggplot)

- Create new repository on GitHub
- · Clone on Rstudio
- Write Rmd / R script importing data
- · Commit & push
- Add plot
- · Commit & push
- · See diff
- Open issue (e.g. use ggplot)
- · Switch to ggplot, commit (closing issue) & push

- · Create new repository on GitHub
- · Clone on Rstudio
- Write Rmd / R script importing data
- · Commit & push
- Add plot
- · Commit & push
- · See diff
- · Open issue (e.g. use ggplot)
- · Switch to ggplot, commit (closing issue) & push
- History (try Git History)

- Create new repository on GitHub
- · Clone on Rstudio
- Write Rmd / R script importing data
- · Commit & push
- Add plot
- · Commit & push
- · See diff
- · Open issue (e.g. use ggplot)
- · Switch to ggplot, commit (closing issue) & push
- History (try Git History)
- Branching & merging

Issues

- Issues
- Forks & pull requests

- Issues
- Forks & pull requests
- Granting repository access to collaborators

- Issues
- Forks & pull requests
- · Granting repository access to collaborators
- Merge conflicts

# Do not amend previous commit if you already pushed to GitHub

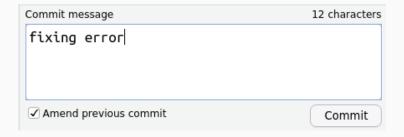

## If it gets too messy...

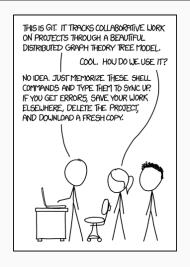

https://xkcd.com/1597/

## GUIs can be very helpful

https://desktop.github.com/ (Mac, Windows)

https://www.gitkraken.com/ (Mac, Windows, Linux)

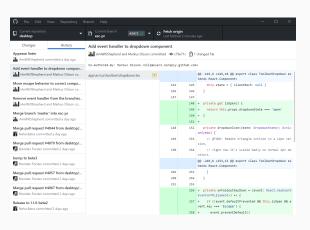

# Sharing reports on GitHub

```
---
output: github_document
---
```

# Website deployment

Repository settings -> Pages

## Social network

Follow

## Social network

- Follow
- Star

## Social network

- Follow
- Star
- · Contribute (issues, pull requests)

GitHub skills

- GitHub skills
- Excuse me, do you have a moment to talk about version control?

- · GitHub skills
- Excuse me, do you have a moment to talk about version control?
- A Quick Introduction to Version Control with Git and GitHub

- · GitHub skills
- Excuse me, do you have a moment to talk about version control?
- · A Quick Introduction to Version Control with Git and GitHub
- Curating Research Assets: A Tutorial on the Git Version Control System

- GitHub skills
- · Excuse me, do you have a moment to talk about version control?
- A Quick Introduction to Version Control with Git and GitHub
- Curating Research Assets: A Tutorial on the Git Version Control System
- · Ten Simple Rules for Taking Advantage of Git and GitHub

- · GitHub skills
- · Excuse me, do you have a moment to talk about version control?
- A Quick Introduction to Version Control with Git and GitHub
- Curating Research Assets: A Tutorial on the Git Version Control System
- · Ten Simple Rules for Taking Advantage of Git and GitHub
- Git can facilitate greater reproducibility and increased transparency in science

- · GitHub skills
- · Excuse me, do you have a moment to talk about version control?
- A Quick Introduction to Version Control with Git and GitHub
- · Curating Research Assets: A Tutorial on the Git Version Control System
- · Ten Simple Rules for Taking Advantage of Git and GitHub
- Git can facilitate greater reproducibility and increased transparency in science
- · Pro Git book